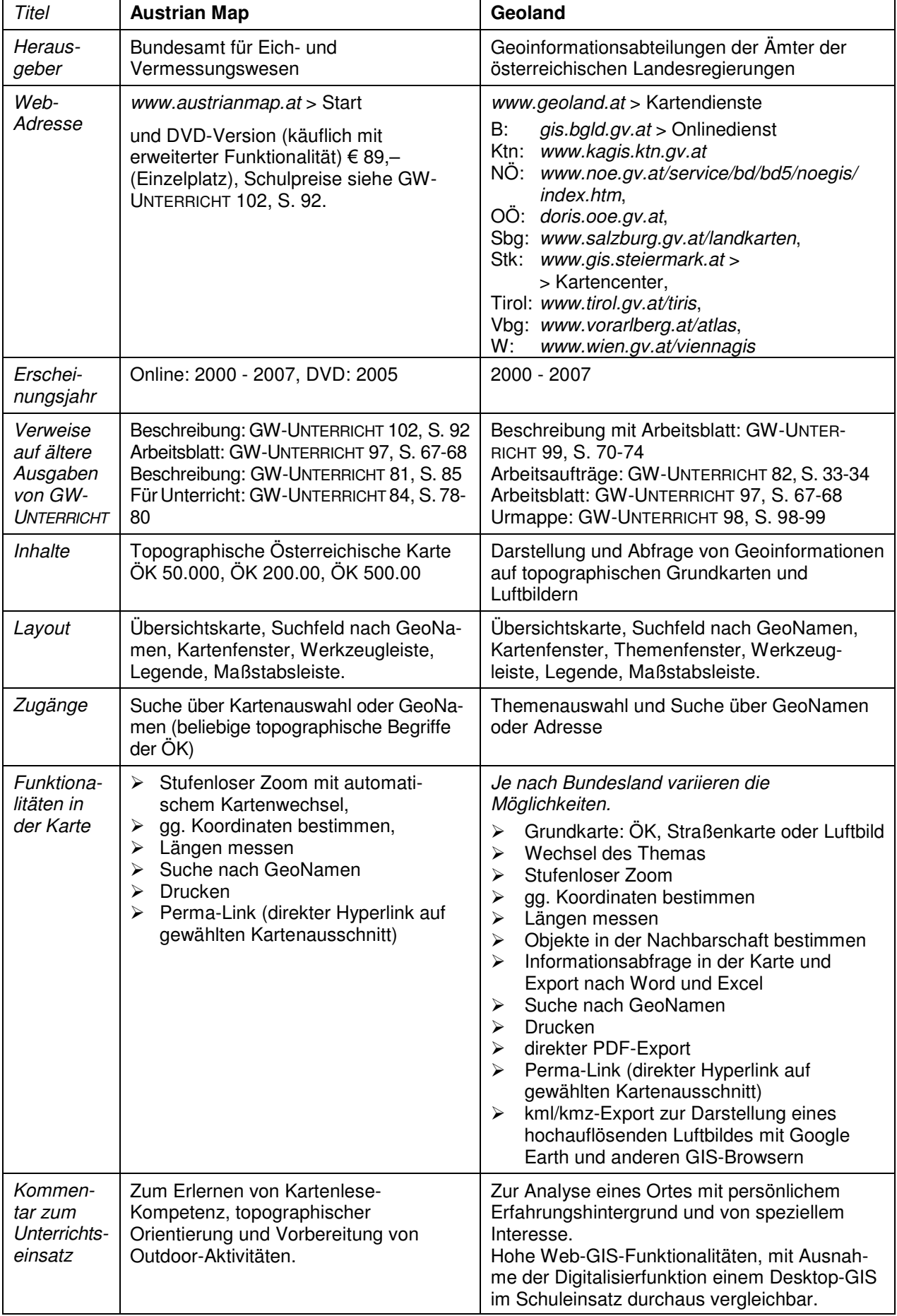

## **Vergleich von Web-GIS-Ressourcen über Österreich**

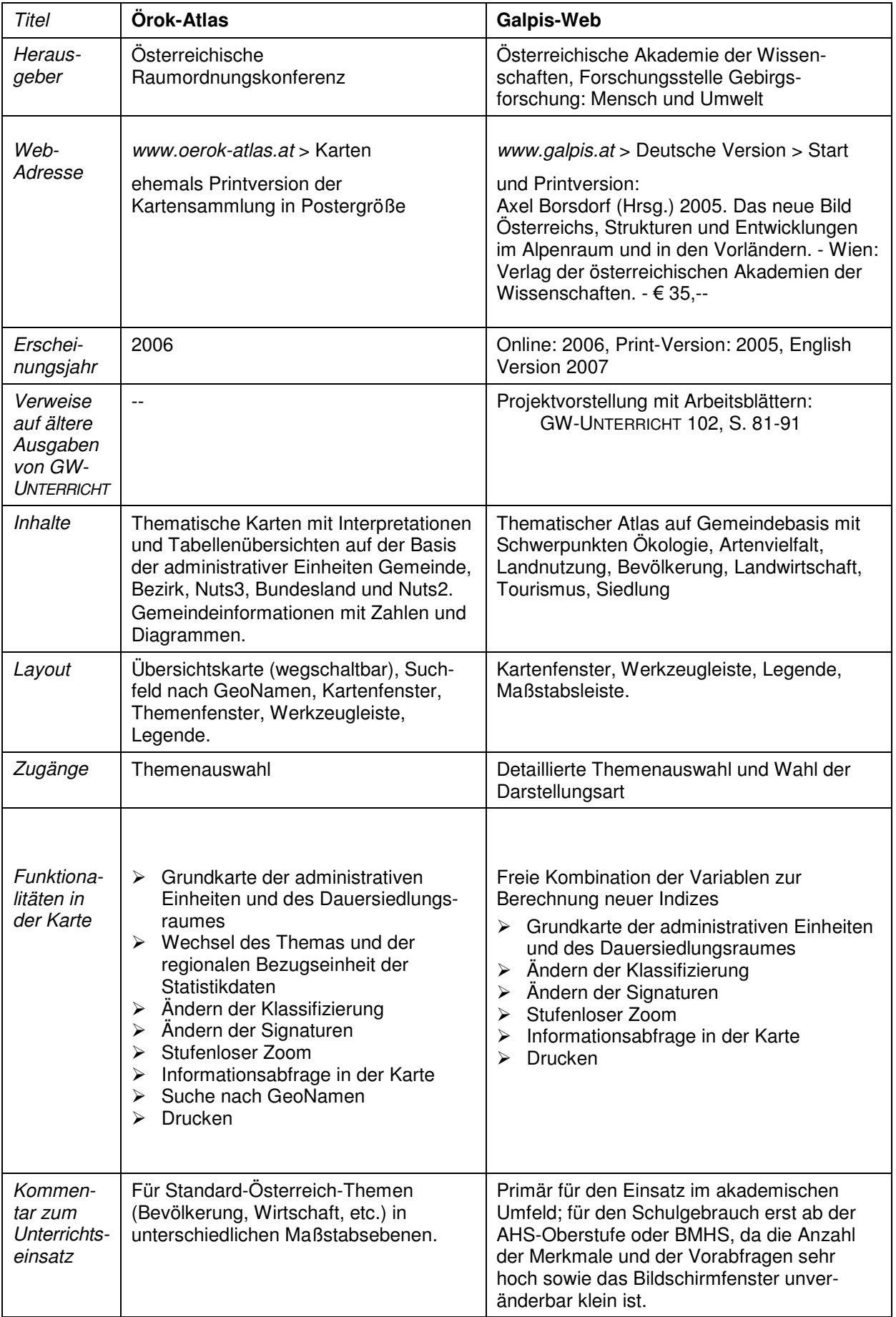